## Cas pratique CGP: Comment comparer 2 propositions

Objectifs : créer 2 propositions / comparer des propositions / comprendre les ratios pour mieux expliquer

Vanessa VABIEN est votre cliente. Elle vient de gagner 120 000€ au loto Elle veut placer cette somme sur le long terme

Vous connaissez son profil (prudent) et décidez de lui faire 2 propositions :

- Avec une volatilité max à 2%
- Avec une volatilité max à 5%

Vous souhaitez que ces propositions n'aient pas trop de fonds pour qu'elles restent simples. Vous souhaitez aussi privilégier des fonds ISR

Vous générez une comparaison de ces 2 propositions sur une période de 5 ans

## **EXERCICES**

- 1. Créer un client
- 2. Qualifier son profil
- 3. Créer 2 propositions
- 4. Générer une vision backtestée comparative sur 5 ans

## DOCUMENT RESERVE AUX PROFESSIONNELS

© 2021 Quantalys - Les informations contenues dans ce document appartiennent à Quantalys qui ne garantit ni leur fiabilité, ni leur exhaustivité. Ces informations sont fournies à titre indicatif exclusivement par la société Quantalys. Elles ne constituent pas de la part de Quantalys une offre d'achat, de vente, de souscription ou de services financiers, ni une sollicitation d'une offre d'achat de quelque produit d'investissement que ce soit. Lisez le prospectus du fonds avant toute décision d'investissement. Les performances passées ne préjugent pas des performances futures.

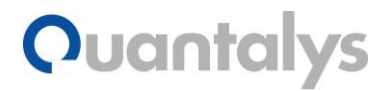